**Denis Bitouzé : Exposé sur la nouvelle version de la FAQ GUTenberg**

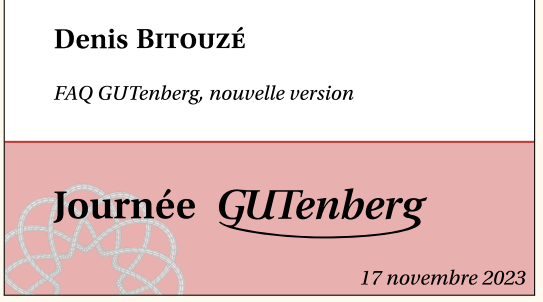

C'est Denis Bitouzé qui a cloturé la session d'exposés de la Journée. Son exposé a permis de présenter la nouvelle version de la FAQ GUTenberg. Les détails sont à retrouver dans l'article dédié dans cette *Lettre*.

La vidéo de l'exposé est visionnable sur nos chaînes de vidéo à la demande :

- sur Tubedu : <https://tubedu.org/w/nEEDK9iLE8UYssphHqtv5y> ;
- sur YouTube : <https://www.youtube.com/watch?v=5kB2nfKsx6s>.

Maxime Chupin & Bastien Dumont

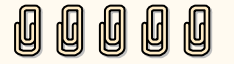

## **S COMPTE RENDU DE L'ASSEMBLÉE GÉNÉRALE DU 18 NOVEMBRE 2023**

L'assemblée générale ordinaire de l'association a eu lieu le 18 novembre 2023 àl['ÉNS](#page--1-0) lors de notre Journée GUTenberg. L'ordre du jour de celle-ci fut le suivant :

- Bilan moral, discussion et vote
- Point financier avec le rapport financier, la présentation du budget 2024, et la proposition de cotisation pour 2024 (inchangée) avec vote sur chacune des parties
- Sièges à pourvoir au CA : candidatures, discussion et vote
- Discussion sur les cahiers GUTenberg et organisation du financement par souscription
- Discussion sur une possible candidature de GUTenberg pour organisa-tion d'un [TUG](#page--1-1)
- Questions diverses et libre discussion

Pourpermettre la participation la plus large, l['AG](#page--1-2) et la Journée entière ont été retransmises en visioconférence. Les votes ont eu lieu de façon hybride par le système de vote électronique Belenios pour les personnes non présentes physiquement sur le lieu de l'AG et en présentiel pour celles présentes physiquement sur le lieu de l'AG (qui pouvaient aussi voter via Belenios).

Patrick Bideault et Maxime Chupin ont présenté le bilan moral que vous pouvez lire dans la *Lettre* 51. Il a été voté à l'unanimité des adhérents présents (21 personnes sur 25 présentes sur place), et à l'unanimité des exprimés sur Belenios (18).

Avec sa faconde habituelle, François Druel a enchaîné avec un point financier comportant un rapport financier, une présentation du budget 2024 ainsi qu'une proposition de cotisation pour 2024. Cela a donné lieu à une discussion sur l'augmentation ou non des cotisations pour suivre l'inflation. Comme notre association, avec ses 88 adhérents pour 2023, a suffisamment de moyens pour réaliser nos actions, les cotisations sont donc reconduites pour 2024. Il a été voté à l'unanimité des adhérents présents (21 personnes sur 25 présentes sur place), et à l'unanimité des exprimés sur Belenios (18).

Nous avons ensuite procédé à l'élection de Bastien Dumont et Yannick Tanguy au [CA](#page--1-3) de l'association. L'ensemble des participants a salué leur engagement, et nous sommes très heureux de cette élection qui s'est faite l'unanimité des adhérents présents (21 personnes sur 25 présentes sur place), et à l'unanimité moins une voix des exprimés sur Belenios (17).

## **Discussion sur les** *Cahiers* **et leurs financement**

Jean-Michel Hufflen nous a ensuite fait un point sur la production des *Cahiers* et a ouvert la discussion sur les moyens de financement. Jean-Michel a proposé un financement via souscription et nous a montré que pour l'ancien numéro, pour une production de 100 exemplaires, le coût d'un numéro était de 13 €. Cependant, ces estimations de coût dépendent de nombreux paramètres, notamment conjoncturels, et rien ne garantit le prix pour le prochain numéro. Enfin, la production des numéros ne reposant uniquement sur du temps libre et bénévole, il n'est pas encore envisageable d'assurer une régularité de production, même s'il semble probable d'avoir environ un numéro par an.

Cela a ouvert une discussion très intéressante sur de nombreux aspects, notamment celui de l'objectif des *Cahiers* : est-ce un objet permettant de récolter de l'argent ou bien destiné à faire rayonner le monde TFXien francophone ? Évidemment, l'un n'exclut pas l'autre. Plusieurs personnes se sont exprimées pour dire qu'il s'agit avant tout de faire rayonner (LA)TFX.

Nous avons discuté de l'organisation de la souscription : peut-on faire une souscription en début d'année pour le prochain numéro à venir pour faciliter l'adhésion et la souscription conjointe. La discussion semble avoir montré que cela rend les choses trop compliquées à gérer en général, mais c'est peut-être envisageable pour le prochain numéro : pour pouvoir lancer une impression papier des numéros, il faut avoir une estimation des ventes à venir, et donc que la souscription ait lieu en amont de la parution.

Divers formats de publication ont été envisagés : uniquement numérique [\(PDF\)](#page--1-4) gratuit ou payant, impression à la demande, version papier accompagnée d'un PDF accessible soit dès l'envoi du numéro papier, soit, comme le fait le TUG, à la parution du numéro suivant. Concernant la solution du seul PDF comme vecteur de publication, une des possibilités est aussi de publier les articles au fil de l'eau, puis de, régulièrement, faire des compilations des articles pour faire un numéro, à imprimer ou non. La discussion a été très riche, même si elle n'a pas permis de déterminer le mode de publication et de financement : en effet, cela repose sur un contexte conjoncturel (sur le prix en particulier), sur la force humaine disponible, sur les préférences

des uns et des autres, etc. Il a été proposé pour éclairer le choix définitif, laissé au CA de l'association, d'organiser un sondage sur diverses solutions possibles.

## **Discussion sur l'organisation d'une conférence TUG**

Maintenant que l'activité de l'association a repris, après des années de mensonge, d'apathie, de langueur et de procrastination, le CA de l'association voulait proposer à la discussion de l'AG la possibilité d'organiser la conférence annuelle du TUG en France.

Le TUG 2023 à Bonn en Allemagne a principalement été organisé par deux personnes. Cette conférence a regroupé environ 80 participants sur 2 jours. Nous ne pourrions l'organiser qu'en 2025 ou 2026, mais il est vraisemblable que ce serait plutôt 2026, les conférences 2023 et 2024 ayant toutes deux eu lieu en Europe. Nous avons discuté, à la lumière des participants à la session 2023, des standards voulu ou non par le TUG. Les participants à Bonn ont notamment trouvé le lieu très (trop ?) luxueux. La retransmission en ligne a aussi été assurée par une entreprise extérieure rendant très rigide l'organisation des exposés.

Au moins trois personnes, hors CA, sont motivées par l'organisation d'un tel événement. Nous sommes de plus un certain nombre à travailler dans l'enseignement supérieur et la recherche <sup>[21](#page-2-0)</sup>, milieu dans lequel il est courant d'organiser des conférences. Nous aurons donc assez simplement des lieux potentiels, des contacts et un savoir faire. Il nous reste à faire remonter cette « envie » au TUG et à échanger avec lui sur le cahier des charges !

## **Tombola grâce à Manuel Pégourié-Gonnard**

Pour clôturer l'AG, Manuel Pégourié-Gonnard a fait don à GUTenberg de quelques livres liés à TEX et la typographie. Nous avons donc organisé un tirage au sort parmi les personnes présentes en ligne et en présentiel. Ce fut un moment amusant et convivial. Ces livres vont avoir une nouvelle vie et rendre des personnes heureuses. Nous tenons, de nouveau, à remercier Manuel Pégourié-Gonnard qui fut un membre très actif de l'association, un développeur (LA)TEX impressionnant et un diffuseur très important dans le monde et dans la communauté francophone. Merci Manuel !

Maxime Chupin

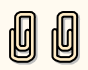

<span id="page-2-0"></span><sup>21.</sup> Ainsi que Didier Verna qui organise régulièrement la conférence Lisp.